اضغط على: دخول آمن

## دليل التحديث عبر خدمة الموبايل تحديث البريد الالكتروني

## مصرف الشــارقة الإسـلامب **SHARJAH ISLAMIC BANK**

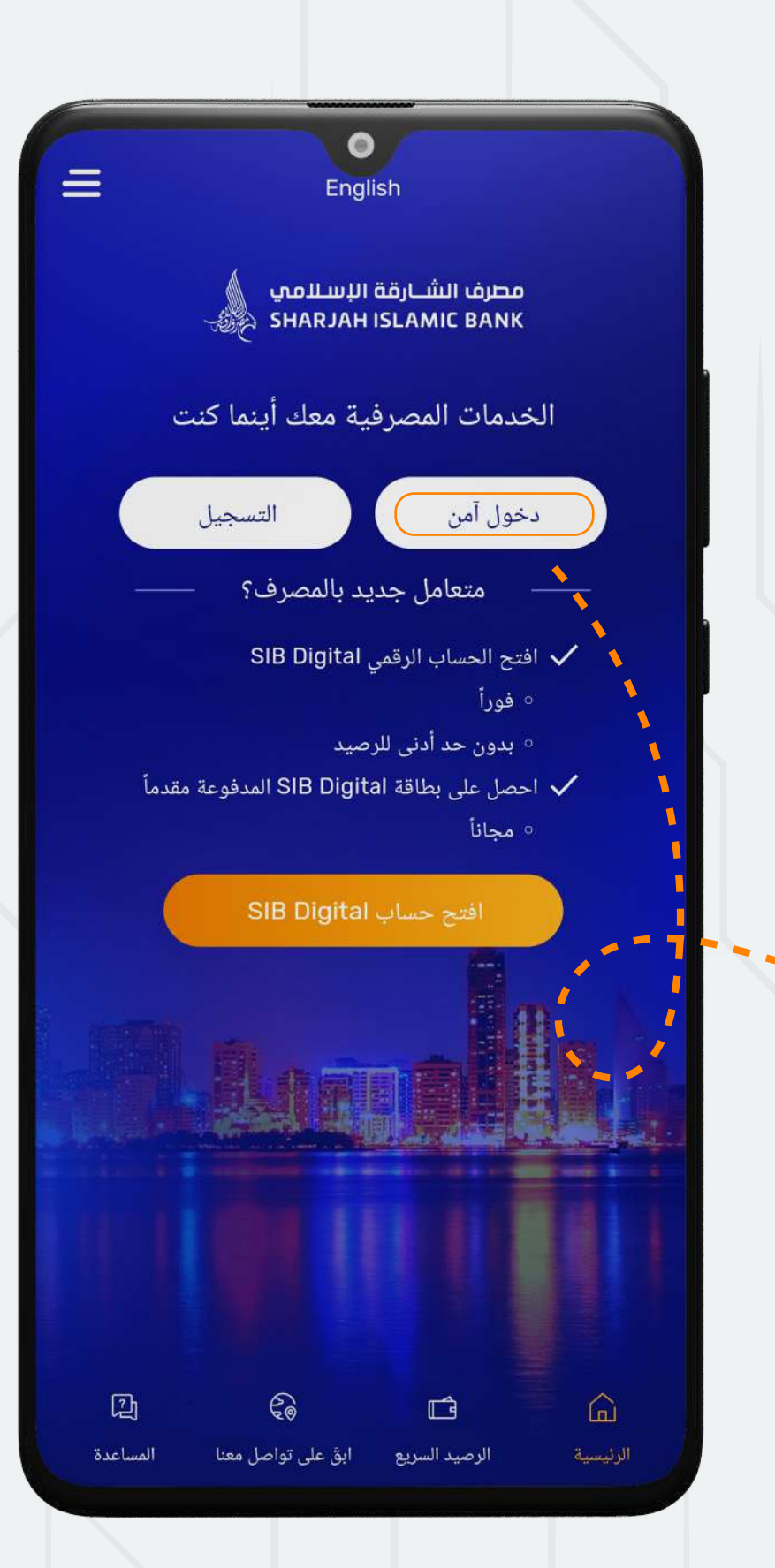

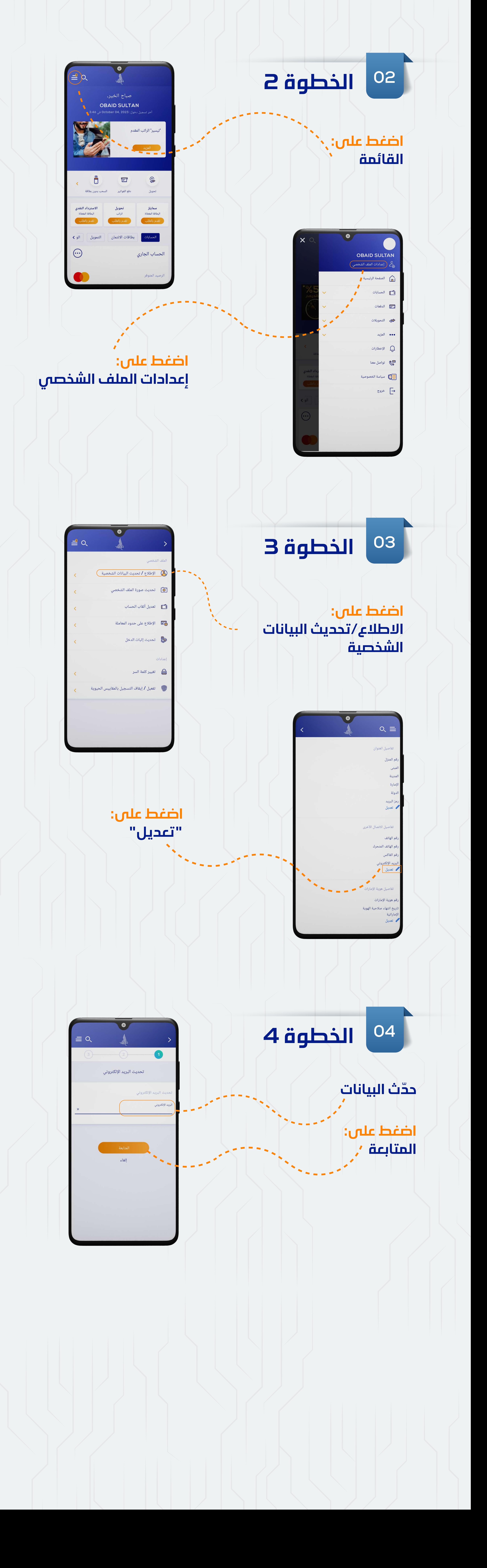

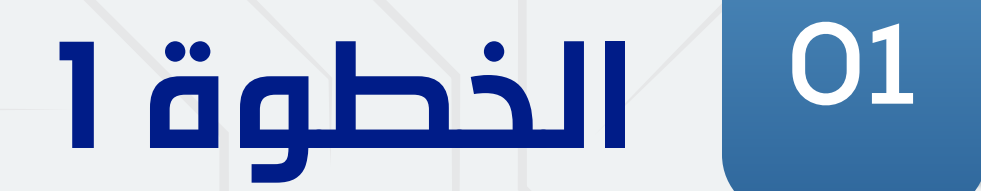